# **Android 40 User Guide Tablet**

When somebody should go to the books stores, search start by shop, shelf by shelf, it is in fact problematic. This is why we present the books compilations in this website. It will agreed ease you to look guide **Android 40 User Guide Tablet** as you such as.

By searching the title, publisher, or authors of guide you really want, you can discover them rapidly. In the house, workplace, or perhaps in your method can be all best place within net connections. If you goal to download and install the Android 40 User Guide Tablet, it is extremely easy then, past currently we extend the member to buy and make bargains to download and install Android 40 User Guide Tablet suitably simple!

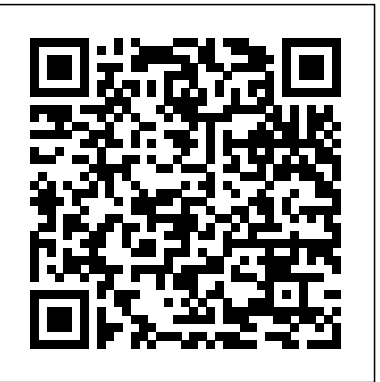

# Tips & Tricks Guide for Your Tablet! Cengage Learning

Explains the features and uses of the Nook Tablet, including interface basics, using it as an e-reader, obtaining reading material, playing media, downloading apps, using the Web, using social media, and troubleshooting second go-to apps eco for today's app problems.

### Android Phones & Tablets For Dummies app, but otherwise may know relatively John Wiley & Sons

Strategic Management: Concepts and Cases: Competitiveness and Globalization John Wiley & Sons A quick and easy reference to get the most out of your Android tablet It's not a computer and it's not a smartphone—so what in the world is lot of organization and some strategic it? Whether you're new to Android or new to tablets altogether, you're about to experience mobile computing like never before with this fun, full-color guide! In Android Second Edition, tells you today's story on Tablets For Dummies, you'll find clear, easy-to-follow explanations for making sense of all the features native to Android tablets, as well as distribution and marketing your app on model-specific guidance. Inside, trusted tech guru Dan Gookin—who wrote the very first For Dummies book in 1991—walks you through setting up your Android tablet, navigating the interface, browsing the web, setting up email, finding the best apps, and so much more. No matter which Android tablet tickles your fancy, this hands-on guide takes the intimidation out of the technology and gives you everything you need to make the most of your new device. Set up your tablet, configure the Home screen, and get connected Surf the web, send and receive email and texts, and use video chat and social media to keep in touch with family and friends Have fun with photos,

videos, games, eBooks, music, and movies Get up and running with the Nougat Operating System If you're eager to learn the ins and outs of your Android device—but don't want How to marketing your app How to listen to

The growing but still evolving success of the Android platform has ushered in a second mobile technology "gold rush" for app developers. Google Play and Amazon Appstore for Android apps has become the developers. While not yet as large in terms of number of apps as iTunes, Google Play and Amazon Appstore have so many apps that it has become increasingly difficult for new apps to stand out in the crowd. Achieving consumer awareness and sales longevity for your Android app requires a planning. Written for today's Android apps developer or apps development shop, this new and improved book from Apress, The Business of Android Apps Development, how to make money on Android apps. This book shows you how to take your app from idea to design to development to Google Play or Amazon Appstore. This book takes you step-by-step through costeffective marketing, public relations and sales techniques that have proven successful for professional Android app creators and indie shops—perfect for independent developers on shoestring budgets. It even shows you how to get interest from venture capitalists and how they view a successful app vs. the majority of so-so to unsuccessful apps in Android. No prior business knowledge is required. This is the book you wish you had read before you launched your first app! What you'll learn How to take your app from idea to design to development to distributing and marketing your app on Google Play or Amazon Appstore How do Venture Capitalists validate new App Ideas, and use their techniques. How to monetize

to pull your hair out in the process—this one-stop guide has you greater revenue Who this book is for This covered. your customer base, and grow your way to

your app: Freemium, ads, in-app purchasing and more What are the programming tips and tricks that help you sell your app How to optimize your app for the marketplace

book is for those who have an idea for an little about entrepreneurship, app development, or even business in general. You should be able to pick up this book and feel like someone is holding your hand as they go through the process of evaluating your idea, learning to code, placing your app in the marketplace, marketing your app, and finally, improving your app to meet the needs of your customer base. Table of Contents1. The Android Market: A Background 2. Making Sure Your App Will Succeed 3. Legal Issues: Better Safe Than Sorry 4. A Brief Introduction to Android Development 5. Develop Apps Like a Pro 6. Making Money with Ads on Your Application 7. In-App Billing: Putting A Store in Your Application 8. Making App Marketplaces Work for You 9. Getting The Word Out 10. After You Have A User Base **Making and Marketing Apps that Succeed on Google Play, Amazon Appstore and More** Independently Published

Experience all your Android device has to offer! Teach Yourself VISUALLY Android Phones and Tablets, 2nd Edition is the perfect resource if you are a visual learner who wants to master the ins and outs of the Android operating system. With step-by-step instructions driven by targeted, easy-to-understand graphics, this informative book shines a light on the features, functions, and quirks of the Android OS—and shows you how to use them. With the guidance provided by this easy to follow resource, you will quickly access, download, and enjoy books, apps, music, and video content, as well as photos, emails, and other forms of media, right from your phone or tablet! This book is perfect for Android users at beginner to intermediate levels. The Android operating system is graphics intensive, which is why a visual guide is the best way to navigate your Android device. Now that the Android OS is available on both phones and tablets, you can maximize the productivity and convenience of your devices by mastering the features, functions, and quirks of this operating system. Explore the latest Android features and

functions Peruse full-color illustrations that walk become an expert on the best you, step-by-step, through instructions for using the Android operating system Discover how to access, download, and enjoy multimedia content Sync your Android devices to maximize their capabilities Teach Yourself VISUALLY Android Phones and Tablets, 2nd Edition is the top resource for visual learners wanting to further explore the capabilities of Android devices. **Deep Learning Applications and Intelligent Decision Making in Engineering** Hardkernel, Ltd Introduces Android 5.0™ (Lollipop®) for Nexus and Google Play edition devices. Available globally. For complete online help, see http://goo.gl/Sn5RG8 A+ Guide to Managing & Maintaining Your PC John Wiley & Sons

Your comprehensive (and very friendly!) reference guide to may be able to land a Android phones and tablets You're used to hearing it said that the phone in your pocket or tablet by your bed has more computing power than this book is the perfect the entire Apollo 11 space program in the 1960s (or something similarly impressive)—and this is no than any other. Sounds great—but what does that actually mean you can do with Games Programming explains them? The new edition of Android For Dummies reveals all for new and experienced users alike, making it easy to get the most out of the awesome computing power of Android smartphone and tablet devices—from communications and pictures and videos to the wonderful world of 2.8+ million Google apps! Cutting through the jargon, bestselling tech author Dan Gookin puts you in touch with an Android development all the Android features you'll need to know (and many more you'll be pleased to discover!), from setup and configuration to the major features, such as text, email, internet, maps, navigation, camera, and video, as well as synching with your home computer. In addition to getting familiar with these and the latest Android 10 operating system (OS)—in both Google Pixel and user interactions in your Samsung versions—you'll

less true for Android devices <sup>have</sup> the power to write games complete Mario-type example ways to share your thoughts, videos, and pictures on social media, navigate with Android Auto when driving, and maintain your files so they're orderly and easy to find. Explore Android devices, from physical functions to software and online features Communicate via email, social media, Google Duo video calls, and more Tweak your privacy settings to keep your information secure Use Android Auto when driving and including physics modeling, see in the dark with Night Light and Dark Mode Androids spacecraft on the Moon (yet) but there's a whole universe waiting right there in the place to begin to explore! NOOK Tablet: The Missing Manual John Wiley & Sons Android games programmers now everything together into a for Android tablets. Beginning Android Tablet how to enhance your Android games using the new tablet interface and the additional screen estate. You'll learn how to bring your programming application markets, and a skills up to date and into a world where touch screens, intelligence come together in Cengage Learning new and surprising ways. Beginning Android Tablet Games Programming shows how to quickly and easily set up environment—in no time at

> all, you'll be programming away. You'll begin with some simple games using sprites and choreographed movement. Next, you'll learn how to handle user input in the modern age of touch screens and motion. Along the way, you'll discover how to use that extra screen space on a tablet to provide more relaxed and more interesting games. You'll learn how to

device at your fingertips—and you'll find code that you can games physics, and artificial NOOK Tablet: The Missing Manual use sound and music, for instance, to make your application menus more userfriendly. The Android operating system has recently acquired multicore functionality to meet the demands of multicore devices now entering the tablet market. With Beginning Android Tablet Games Programming, you'll discover how to harness that new power with your games programming through more processdemanding and fun techniques, rich game world representation, artificial intelligence, and multiplayer interactions. Throughout each chapter of Beginning Android Tablet Games Programming, add or adapt to your own games to create the components you want. You can also work up to wrapping game. Finally, when you have your first games ready, learn how developers have released their games and made a profit. You'll find tips on how to present your games in the Android and other solid approach to games marketing and monetization. A Guide to the Amazon Fire Tablet Got an Amazon Fire Tablet? That's just the start of your journey If you have bought a Fire Tablet and want to learn how to set it up, want to learn tips that will help you get the best out of it, or even if you are thinking about buying a tablet and want to learn if the Amazon's Fire would be a good match, then purchasing this book is your smartest move. This book is for everyone that possess, thinks about buying, or is simply curious about the way in which the Fire tablet performs. It is the ultimate step-by-step book that will guide you from the moment you unbox your tablet to the point when you will reach

your full enjoyment. It contains device. Written for the newest 30 all-new compelling cases examine tips, tricks and hacks that every Fire user should know. This book is written with the purpose of increasing the satisfaction of those who get their hands on the Fire tablet. Here's what you will learn Introduction to Amazon Fire Tablet Amazon Fire vs Other Tablets Getting Started Battery categories and bring you 100 Storage Options Customizing Setting Using Kindle to Read Books Watching Videos Dealing with Photos and Documents Amazon Fire Apps Troubleshooting Amazon Fire Tablet Accessories Scroll up and Download Now Android 3. 1 User's Guide John Wiley & Sons Want to build apps for Android devices? This book is the perfect way to master the fundamentals. Written by experts who have taught this mobile platform to hundreds of developers in large organizations and startups alike, this gentle introduction available for download on shows experienced objectoriented programmers how to use Android's basic building blocks to create user interfaces, store data, connect to the network, and more. Throughout the book, you'll build a Twitter-like application, adding new features with each chapter. You'll also create your own toolbox of code patterns to help you program any type of Android application intellectually rich, yet with ease. Become familiar with the Android platform and how it strategic management today. fits into the mobile ecosystem Dive into the Android stack, including its application framework and the APK application package Learn Android's building blocks: Activities, Intents, Services, Content Providers, and Broadcast Receivers Create basic Android user interfaces and organize UI elements in Views and Layouts Build a service that uses a background process to update data in your application

## **Panasonic Lumix DMC-FZ1000: A Beginner's Guide** Apress The Rough Guide to Android Phones and Tablets is a musthave introduction for anyone picking up a new Android

Android platform, the book covers everything you need to know to make the most of your new device, from the basics right through to advanced techniques and tricks. We've tried and tested thousands of apps across a full range of of the best, complete with codes you can scan into your Android device to grab the app straight from the book. Createspace Independent Publishing Platform Android Studio was first announced in May 2013 at the Google I/O conference and it is a free distribution that is available under the Apache License 2.0. The first stable build of the Studio was released in December 2014 starting at version 1.0. It is specifically designed for Android development and is Windows, Mac OS X and Linux. It replaced the Eclipse Android Development Tools (ADT) as Google primary IDE for Android application development.

**Develop Mobile Apps Using Java and Eclipse** Android Tablet Guide: For Seniors

Examine strategic management with the market-leading text that sets the standard for the most thoroughly practical, analysis of Written by highly respected experts Hitt, Ireland, and Hoskisson, STRATEGIC MANAGEMENT: COMPETITIVENESS AND GLOBALIZATION, CONCEPTS AND CASES, Eleventh Edition, combines the latest cutting-edge research and strategic management trends with ideas from some of today's most prominent scholars. This is the only text that integrates the classic industrial organization model with a resource-based view of the firm to give you a complete understanding of how today's businesses use strategic management to establish a sustained competitive advantage. A strong global focus and examples from more than 600 emerging and leading companies place ideas into context within an inviting, practical presentation. A wealth of learning features and more than

a broad range of critical issues confronting managers today. Engaging video cases, CengageNOW online learning tools, and a complete electronic business library help keep your study current and relevant. STRATEGIC MANAGEMENT: COMPETITIVENESS AND GLOBALIZATION provides the solid understanding you need to effectively apply strategic management tools and techniques for increased performance and tomorrow's competitive advantage. Important Notice: Media content referenced within the product description or the product text may not be available in the ebook version.

#### **A Step-By-Step Manual (Covers Android 8 and 8.1 (Android Oreo))** Conceptual Kings

Michael Swanson's online discussions with literally thousands of NexStar owners made it clear that there was a desperate need for a book such as this – one that provides a complete, detailed guide to buying, using and maintaining NexStar telescopes. Although this book is highly comprehensive, it is suitable for beginners – there is a chapter on "Astronomy Basics" – and experts alike. Celestron's NexStar telescopes were introduced in 1999, beginning with their first computer controlled "go to" model, a 5-inch. More models appeared in quick succession, and Celestron's new range made it one of the two dominant manufacturers of affordable "go to" telescopes. A Guide to Computer User Support for Help Desk and Support Specialists John Wiley & Sons Starting Android the first time 9Welcome to Android! 10Activating your mobile data service 11Setting your location preferences 12Signing into your Google Account 13Resetting your Google Account password 14Additional accounts 14Backing up and restoring your data 15Finishing setup 17Home and Android basics 19Getting to know Home 20Using the touchscreen 21Using the Navigation buttons 22Waking the tablet 23Finding your apps 24Monitoring your tablet's status 25Status icons 25Notification icons 25Managing notifications 26Status Details and Quick Settings 28Securing your tablet 31Customizing Home screens 33Working with widgets 36Optimizing battery life 37Working with apps 39Opening and switching apps 40Managing how apps use memory 42Managing downloads 46Entering and editing text

47Using the onscreen keyboard 48Entering text by speaking 52Editing text 54Connecting to networks and devices 57Connecting to mobile networks 58Connecting to 185Managing your Friends list Wi-Fi networks 60Connecting to Bluetooth devices 65Connecting to keyboards, mice, and other input devices69Keyboards 69Mice 69Other input devices 70Connecting to cameras 71Connecting to a Windows computer via USB 72Connecting to a Macintosh computer via USB 73Sharing your mobile data connection 75Connecting to virtual private networks (VPNs) 79Working with secure certificates 81Google Search 83Searching your tablet and Guide to IT Technical Support, the web 84Using Google Search tips 9th Edition closely integrates and tricks 88Changing Google settings 90Google Search settings 90Voice Search and Voice Actions 91Searching the web by speaking 92Using Voice Actions 94Changing Voice Search settings 97Accounts 99Adding and removing accounts 100Configuring account sync and display options 103Contacts 107Opening your contacts 108Changing which contacts are displayed 109Adding contacts 111Importing, exporting, and sharing contacts 113Starring a contact 116Searching for a contact application and encourage you 117Editing contact details 118Connecting quickly with your contacts 120Joining contacts 121Separating contact information 122Gmail 123Opening Gmail and your Inbox 124Reading your messages 128Copying text from a message 132Composing and sending a message mobile devices. Supported by a 134Replying to or forwarding a message 137Working with Priority Inbox 139Working with conversations in batches 142Starring a message 143Labeling a conversation 144Synchronizing conversations by label 146Searching for messages 149Archiving conversations 151Muting a conversation 152Reporting spam 153Appending a signature to your messages 154Using keyboard shortcuts 155Conversation list shortcuts 155Message shortcuts 155Changing Gmail settings 156General preferences 156Account settings 157Troubleshooting sync issues 158Calendar 161Viewing your calendar and events 162Working in Day and Week views 164Working in Month view 165Viewing event details 166Creating an event 167Editing or deleting an event 168Setting an event reminder 169Responding to event reminders 170Synchronizing and displaying calendars 171Changing Calendar settings 172Google Talk 175Signing

Search settings 90Searchable items prepare you for the 220-901 and in and opening your Friends list 176Chatting by text 179Chatting by voice or video 182Changing and monitoring online status 187Changing Google Talk settings 189Email 191etc... Android Tablet Guide: For Seniors Google, Inc. This step-by-step, highly visual text provides a comprehensive introduction to managing and maintaining computer hardware and software. Written by best-selling author and educator Jean Andrews, A+ the CompTIA+ Exam objectives to 220-902 certification exams. The new Ninth Edition also features extensive updates to reflect current technology, techniques, and industry standards in the dynamic, fastpaced field of PC repair and information technology. Each chapter covers both core concepts and advanced topics, organizing material to facilitate practical to learn by doing. The new edition features more coverage of updated hardware, security, virtualization, new coverage of cloud computing, Linux and Mac OS, and increased emphasis on wide range of supplemental resources to enhance learning with Lab Manuals, CourseNotes online labs and the optional MindTap that includes online labs, certification test prep and interactive exercises and activities, this proven text offers students an ideal way to featured a lot of overlap. As prepare for success as a professional IT support technician and administrator.

> Important Notice: Media content referenced within the product description or the product text best of them This book may not be available in the ebook version.

Android Application Development for the Intel Platform Conceptual Kings Deep learning includes a subset of machine learning for processing the unsupervised data with artificial neural network functions. The major

advantage of deep learning is to process big data analytics for better analysis and selfadaptive algorithms to handle more data. When applied to engineering, deep learning can have a great impact on the decision-making process. Deep Learning Applications and Intelligent Decision Making in Engineering is a pivotal reference source that provides practical applications of deep learning to improve decision-making methods and construct smart environments. Highlighting topics such as smart transportation, e-commerce, and cyber physical systems, this book is ideally designed for engineers, computer scientists, programmers, software engineers, research scholars, IT professionals, academicians, and postgraduate students seeking current research on the implementation of automation and deep learning in various engineering disciplines. **A Complete User Instruction Guide to Get You from Beginner to Expert in 2 Hours** John Wiley & Sons

This book focuses on Android technology for both phones and tablets. The difference between the two is slight, primarily that phones can place and receive phone calls and tablets feature more screen real estate. Beyond that, both devices work identically. Indeed, the existing titles with previous titles, this book covers Android technology for a beginner or anyone who uses an Android mobile device and feels that the gizmo is getting the documents all the features of the Android phone and/or tablet, approaching them from the point of view of a smart person who is intimidated by the technology and baffled by the scant documentation and online support. All topics for the Android will be covered, from setup and configuration, to use of the phone features: texting, e-mailing, accessing

the Internet, maps, navigation, computing like never before camera and video, synching with with this fun, full-color a PC, and expanding the device's potential with new software. As usual, humor is generously sprinkled throughout the text. The accessible and fun writing style provides relief but never gets in the way of the book's important content. The reader will end up keeping this book close, referring to it often as they explore the features of their Android phone or tablet. It covers all the updates to the OS through the latest version release.

Android Quick Start Guide, Android 4.4 (KitKat) Sigma Theta Tau

Readers gain a strong

about to experience mobile

foundation in Java programming and the confidence in technical skills to build working mobile applications with ANDROID BOOT CAMP FOR DEVELOPERS USING JAVA: A GUIDE TO CREATING YOUR FIRST ANDROID APPS, 3E. Written by an you customizing your tablet, award-winning technology author, this book thoroughly introduces Java with an emphasis on creating effective mobile applications. The book is ideal for readers with some programming experience or those new to Java and Android Studio. The book's hands-on tutorial approach offers step-by-step instruction and numerous screen games, eBooks, music, and shots to guide you through tasks. Practical callouts, industry tips, cases and assignments reinforce understanding of programming logic and Java tools for Android. Content is both relevant for today and focused on programming principles for the future. Important Notice: Media content referenced within the product description or the product text may not be available in the ebook version. Android Quick Start Guide, Android 5.0, Lollipop Cengage android system was made by Learning Learn all you need to know about your Android tablet in one quick and easy reference! It's not a computer and it's not a smartphone—so what in the world is it? Whether you're new to Android or new to tablets altogether, you're and how to protect your

guide! Inside, longtime and bestselling author Dan Gookin walks you through setting up your Android tablet, navigating the interface, browsing the web, setting up email, connecting to social media, finding plenty of apps, music, books, and movies to indulge your interests—and so much more. No matter which Android tablet tickles your fancy, this hands-on, friendly guide takes the intimidation out of the technology and arms you with the confidence and knowhow to make the most of your new device. Covering the features native to all Android tablets, as well as model-specific guidance, this new edition of Android Tablets For Dummies will have connecting with WiFi, and choosing the right apps like a pro in no time. Set up your tablet, configure the home screen, and get connected Surf the web, use email, text and video chat, and keep in touch with social media Have fun with photos, videos, movies Get up and running with the new Lollipop OS If you're eager to learn the ins and outs of your Android device—but don't want to spend hours pulling your hair out trying to figure things out —this go-to guide has you covered. Apress Android is a mobile operating

system which can be used on different mobile devices such as phones and tablets. The Google. It has many features and makes having a phone or a tablet easy to use. The screen is sensitive and can be used to gain access to various Apps. This guide will show you how to navigate through the various controls device. You will also learn

how to effectively use it to maximize the settings of each function.